# Text Mining

Exercise: Business Intelligence (Part 7) Summer Term 2014 Stefan Feuerriegel

#### Today's Lecture

#### **Objectives**

- **1** Being able to perform preprocessing steps for text mining
- **2** Learning the representation as a term-document matrix
- **3** Understanding how a dictionary-based sentiment analysis works

## **Outline**

#### 1 [Recap](#page-3-0)

- 2 [Text Mining](#page-10-0)
- **3** [Excursus: Sentiment Analysis](#page-35-0)

## **Outline**

#### 1 [Recap](#page-3-0)

#### 2 [Text Mining](#page-10-0)

<span id="page-3-0"></span>**3** [Excursus: Sentiment Analysis](#page-35-0)

#### Artificial Neural Networks

- $\blacktriangleright$  Neurons are arranged in three (or more) layers
	- First layer: Input neurons receive the input vector  $x \in X$
	- $\triangleright$  Hidden layer(s): Connect input and output neurons
	- Final layer: Output neurons compute a response  $\tilde{v} \in Y$

<span id="page-4-0"></span>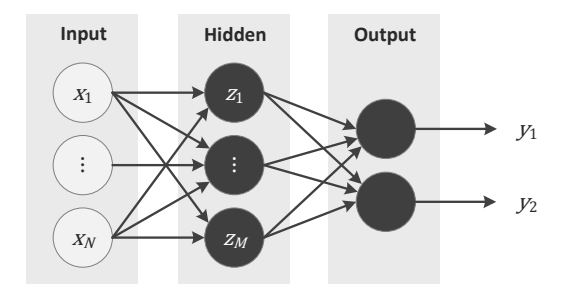

 $\triangleright$  When neurons are connected as a directed graph without cycles, this is called a feed-forward ANN

## Support Vector Machine (SVM)

- $\triangleright$  Which of these linear separators is optimal?
- $\triangleright$  Idea: Maximize separating margin (here: A)
	- $\triangleright$  Data points on the margin are called support vectors
	- $\blacktriangleright$  When calculating decision boundary, only support vectors matter; other training data is ignored
	- $\triangleright$  Formulation as convex optimization problem with global solution

<span id="page-5-0"></span>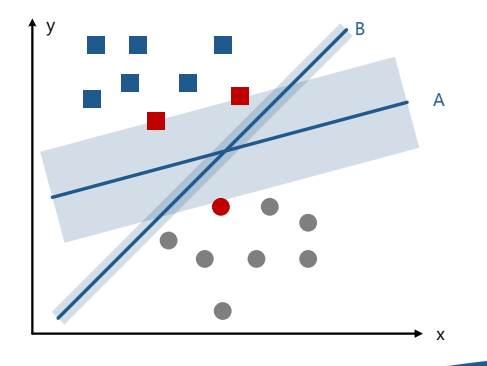

#### Predictive Performance

Confusion matrix (also named contingency table or error matrix) displays predictive performance

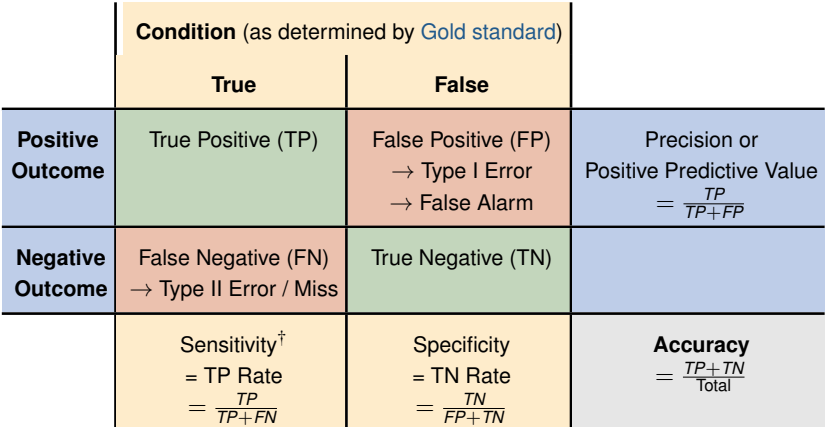

<span id="page-6-0"></span> $\dagger$  Equivalent with hit rate and recall

## Receiver Operating Characteristic (ROC)

ROC illustrates trade-off between sensitivity and specificity

Interpretation:

- $\blacktriangleright$  Curve A is random guessing (50%) correct guesses)
- $\triangleright$  Curve from model B performs better than A, but worse than C
- $\triangleright$  Curve C from perfect prediction

Area south-east of curve is named area under the curve and should be maximized

<span id="page-7-0"></span>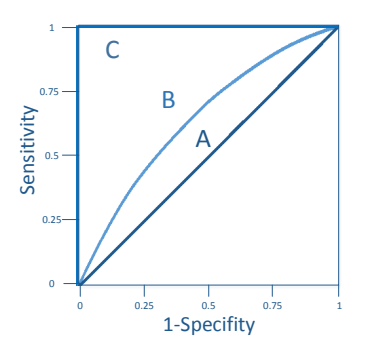

## Predictive vs. Explanatory Power

Significant difference between predicting and explaining:

#### **1** Empirical Models for Prediction

- $\blacktriangleright$  Empirical predictive models (e.g. statistical models, methods from data mining) designed to predict new/future observations
- <span id="page-8-0"></span> $\triangleright$  Predictive Analytics describes the evaluation of the predictive power, such as accuracy or precision
- 2 Empirical Models for Explanation
	- $\triangleright$  Any type of statistical model used for testing causal hypothesis
	- $\triangleright$  Use methods for evaluating the explanatory power, such as statistical tests or measures like *R* 2

## **Overfitting**

- $\triangleright$  When learning algorithm is performed for too long, the learner may adjust to very specific random features not related to the target function
- $\triangleright$  Overfitting: Performance on training data (in gray) still increases, while the performance on unseen data (in red) becomes worse

<span id="page-9-0"></span>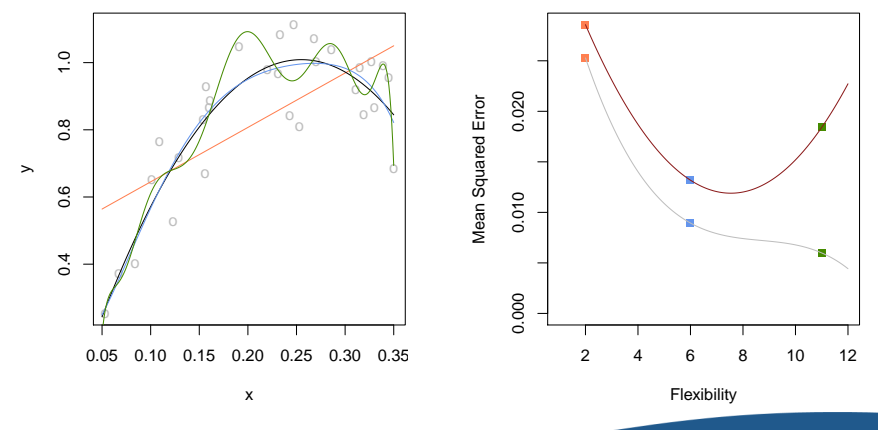

## **Outline**

#### 1 [Recap](#page-3-0)

#### 2 [Text Mining](#page-10-0)

<span id="page-10-0"></span>**3** [Excursus: Sentiment Analysis](#page-35-0)

## Text Mining

- $\triangleright$  Text mining seeks patterns in textual content, i.e. unstructured data
- $\triangleright$  Idea: Impose (mathematical) structure first, then analyze it
- $\blacktriangleright$  Examples:
	- $\blacktriangleright$  Summarization
	- $\triangleright$  Categorization
	- $\blacktriangleright$  Information extraction
	- $\blacktriangleright$  Sentiment analysis
- $\blacktriangleright$  Load necessary library  $\tan \mathsf{R}$  to do text mining

<span id="page-11-0"></span>**library**(tm)

#### **Outline**

#### 2 [Text Mining](#page-10-0)

#### ■ [Creating the Corpus](#page-12-0)

- [Transforming the Corpus](#page-14-0)
- <span id="page-12-0"></span>■ [Term-Document Matrix](#page-26-0)

## Creating the Corpus

- $\triangleright$  Collection of textual materials are called corpus
- $\triangleright$  Sources can vary from XML to text files, as well as data frames
- $\triangleright$  Corpus (...) creates data representation from chosen source
- $\blacktriangleright$  Frequently annotated by additional metadata (e.g. time stamps)
- inspect (corpus) displays the structure of a corpus

Example:

 $\triangleright$  Access sample corpus consisting of Reuters crude oil news

```
reut21578 <- system.file("texts", "crude", package="tm")
reuters <- Corpus(DirSource(reut21578),
             readerControl=list(reader=readReut21578XML))
```
## **Outline**

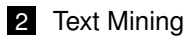

- [Creating the Corpus](#page-12-0)
- [Transforming the Corpus](#page-14-0)
- <span id="page-14-0"></span>■ [Term-Document Matrix](#page-26-0)

## Corpus Transformation

- $\triangleright$  Additional operations necessary to transform unstructured text into a mathematical representation
- ▶ Perform transformations via tm\_map (corpus, trafo)
	- **Remove all non-text tokens**
	- Make all letters lower case
	- 3 Remove redundant, non-discriminating tokens (numbers & stopwords)
	- 4 Reduce all inflected word forms to common base, i. e. the stem

#### $\blacktriangleright$  Example:

<span id="page-15-0"></span>"Details are given in Section 2."  $\rightarrow$   $\qquad$  "detail are giv in sect"

#### Example: Removing HTML/XML Tags

```
# Corpus contains documents in XML format; remove the XML tags
if (packageVersion("tm")$minor <= 5) {
    reuters <- tm_map(reuters, as.PlainTextDocument)
} else {
   reuters <- tm_map(reuters, PlainTextDocument)
}
inspect(reuters[1])
## A corpus with 1 text document
##
## The metadata consists of 2 tag-value pairs and a data frame
## Available tags are:
## create_date creator
## Available variables in the data frame are:
## MetaID
##
## $`reut-00001.xml`
## DIAMOND SHAMROCK (DIA) CUTS CRUDE PRICES
## NEW YORK, FEB 26 -
## Diamond Shamrock Corp said that
## effective today it had cut its contract prices for crude oil by
## 1.50 dlrs a barrel.
## The reduction brings its posted price for West Texas
## Intermediate to 16.00 dlrs a barrel, the copany said.
## "The price reduction today was made in the light of falling
## oil product prices and a weak crude oil market," a company
## spokeswoman said.
## Diamond is the latest in a line of U.S. oil companies that
## have cut its contract, or posted, prices over the last two days
## citing weak oil markets.
## Reuter
 Text Mining 17
```
## Example: Stripping Whitespaces

```
reuters <- tm_map(reuters, stripWhitespace)
inspect(reuters[1])
## A corpus with 1 text document
##
## The metadata consists of 2 tag-value pairs and a data frame
## Available tags are:
## create_date creator
## Available variables in the data frame are:
## MetaID
##
## $`reut-00001.xml`
## DIAMOND SHAMROCK (DIA) CUTS CRUDE PRICES
## NEW YORK, FEB 26 -
## Diamond Shamrock Corp said that effective today it had cut its contract prices for crude oil b
```
## Example: Removing punctuations

```
reuters <- tm_map(reuters, removePunctuation)
inspect(reuters[1])
## A corpus with 1 text document
##
## The metadata consists of 2 tag-value pairs and a data frame
## Available tags are:
## create_date creator
## Available variables in the data frame are:
## MetaID
##
## $`reut-00001.xml`
## DIAMOND SHAMROCK DIA CUTS CRUDE PRICES
## NEW YORK FEB 26
## Diamond Shamrock Corp said that effective today it had cut its contract prices for crude oil b
```
#### Example: Converting to Lower Case

```
reuters <- tm_map(reuters, tolower)
inspect(reuters[1])
## A corpus with 1 text document
##
## The metadata consists of 2 tag-value pairs and a data frame
## Available tags are:
## create_date creator
## Available variables in the data frame are:
## MetaID
##
## $`reut-00001.xml`
## diamond shamrock dia cuts crude prices
## new york feb 26
## diamond shamrock corp said that effective today it had cut its contract prices for crude oil b
```
#### Example: Removing Numbers

```
reuters <- tm_map(reuters, removeNumbers)
inspect(reuters[1])
## A corpus with 1 text document
##
## The metadata consists of 2 tag-value pairs and a data frame
## Available tags are:
## create_date creator
## Available variables in the data frame are:
## MetaID
##
## $`reut-00001.xml`
## diamond shamrock dia cuts crude prices
## new york feb
## diamond shamrock corp said that effective today it had cut its contract prices for crude oil b
```
#### Stopwords

- $\triangleright$  Stopwords are short function words
- $\triangleright$  Occur frequently but no deep meaning
- ► Removal of stopwords in order to concentrate on more important words (that are unique/specific for the text)
- Examples: the, is, at, which, and on
- $\triangleright$  Common approach is to use predefined list of stopwords
- $\blacktriangleright$  Get such a built-in list via stopwords (language)

```
sw <- stopwords("english")
length(sw)
## [1] 174
head(sw)
## [1] "i" "me" "my" "myself" "we" "our"
```
#### Example: Removing Stopwords

```
reuters <- tm_map(reuters, removeWords, stopwords("english"))
inspect(reuters[1])
## A corpus with 1 text document
##
## The metadata consists of 2 tag-value pairs and a data frame
## Available tags are:
## create_date creator
## Available variables in the data frame are:
## MetaID
##
## $`reut-00001.xml`
## diamond shamrock dia cuts crude prices
## new york feb
## diamond shamrock corp said effective today cut contract prices crude oil dlrs barrel
```
## Stemming

- $\triangleright$  Stemming is the process of reducing inflected (or sometimes derived) words to their stem, base or root form
- $\triangleright$  Depending on the algorithm, the stem is not a valid root form, but a shorted form without an ending
- $\triangleright$  Aims to group words with (possibly) the same meaning
- <span id="page-23-0"></span> $\blacktriangleright$  Examples:
	- **►** fishing, fished, fish, fisher  $\rightarrow$  fish
	- **►** argue, argued, argues, arguing, argus  $\rightarrow$  argu
	- **F** argument and arguments  $\rightarrow$  argument

#### Example: Stemming

```
reuters <- tm_map(reuters, stemDocument, language = "english")
inspect(reuters[1])
## A corpus with 1 text document
##
## The metadata consists of 2 tag-value pairs and a data frame
## Available tags are:
## create_date creator
## Available variables in the data frame are:
## MetaID
##
## $`reut-00001.xml`
## diamond shamrock dia cut crude price
## new york feb
## diamond shamrock corp said effect today cut contract price crude oil dlrs barrel redu
```
## Summary: Corpus Transformations

▶ Perform transformations via tm\_map (corpus, trafo)

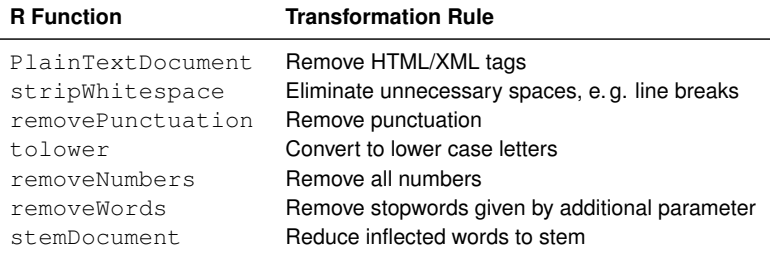

<span id="page-25-0"></span> $\rightarrow$  Results can be represented as a term-document matrix for further evaluation

## **Outline**

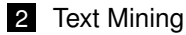

- [Creating the Corpus](#page-12-0)
- [Transforming the Corpus](#page-14-0)
- <span id="page-26-0"></span>■ [Term-Document Matrix](#page-26-0)

#### Term-Document Matrix

- $\blacktriangleright$  Term-document matrix is a mathematical matrix that describes the frequency of terms occurring in documents
- $\blacktriangleright$  Example:
	- $D_1 =$  "I like programming"
	- $D_2 =$  "I hate hate programming"
	- $\blacktriangleright$  Term-document matrix given by

<span id="page-27-0"></span>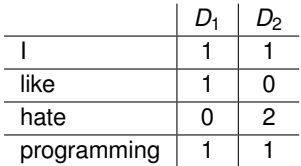

 $\blacktriangleright$  Term-document matrix is input to further machine learning procedures, such as clustering, classification or prediction

#### Term-Document Matrix

 $\triangleright$  Create matrix via TermDocumentMatrix (corpus) from corpus

```
tdm <- TermDocumentMatrix(reuters)
inspect(tdm[200:205, 1:5])
## A term-document matrix (6 terms, 5 documents)
##
## Non-/sparse entries: 4/26
## Sparsity : 87%
## Maximal term length: 10
## Weighting : term frequency (tf)
##
## Docs
## Terms 127 144 191 194 211
## dhabi 0 0 0 0 0
## dia 1 0 0 0 0
## diamond 3 0 0 0 0
## differenti 0 1 0 0 0
## difficulti 0 0 0 0 0
## dillard 0 1 0 0 0
```
#### Term-Document Matrix

 $\triangleright$  Use findFreqTerms (tdm, n) to find terms that occur at least n times

# Retrieve words that occur at least 10 times **findFreqTerms**(tdm, 10)

<span id="page-29-0"></span>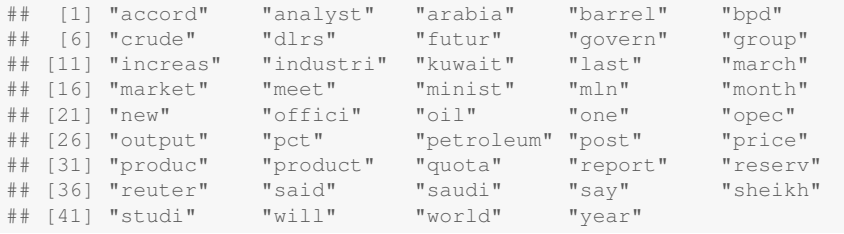

## Text Mining Operations

- $\triangleright$  Associations are terms that frequently occur together in documents
- $\blacktriangleright$  Measured by correlation between rows in term-document matrix
- $\triangleright$  findAssocs(tdm, term, p) finds associations with a correlation of at least  $p$  for a term

<span id="page-30-0"></span># Find associations for the term 'opec' with a correlation of at least 0.8 **findAssocs**(tdm, "opec", 0.8) ## meet analyst name oil want emerg buyer said tri ## 0.90 0.86 0.84 0.84 0.84 0.82 0.81 0.81 0.81

#### Sparsity of Term-Document Matrix

- $\triangleright$  Problem: Term-document matrices get very big, with many entries at zero
- $\blacktriangleright$  Removal of these so-called sparse entries by deleting words that occur in less than  $p$  (in %) of all documents  $\rightarrow$  removeSparseTerms (tdm, p)

```
# Removes words that occur in less than 40% of documents
tdm.rm.sparse <- removeSparseTerms(tdm, 0.4)
inspect(tdm.rm.sparse[, 1:5])
## A term-document matrix (6 terms, 5 documents)
##
## Non-/sparse entries: 23/7
## Sparsity : 23%
## Maximal term length: 6
## Weighting : term frequency (tf)
##
## Docs
## Terms 127 144 191 194 211
## barrel 2 0 1 1 0
## march 0 1 0 0 0
## oil 5 12 2 1 2
## price 6 7 2 2 0
## reuter 1 3 1 1 1
## said 3 11 1 1 3
```
#### Analyzing a Dictionary of Terms

 $\triangleright$  Study only a subset of words of interest, specified by dictionary  $= \ldots$ 

```
# select relevant terms of interest
d <- c("price", "crude", "oil")
# term-document matrix is created only for those entries
tdm.small <- TermDocumentMatrix(reuters, list(dictionary = d))
inspect(tdm.small[, 1:5])
## A term-document matrix (3 terms, 5 documents)
##
## Non-/sparse entries: 12/3
## Sparsity : 20%
## Maximal term length: 5
## Weighting : term frequency (tf)
##
## Docs
## Terms 127 144 191 194 211
## crude 3 0 3 4 0
## oil 5 12 2 1 2
## price 6 7 2 2 0
```
## Summary: Term-Document Matrix

 $\triangleright$  Create term-document matrix from corpus via TermDocumentMatrix(corpus)

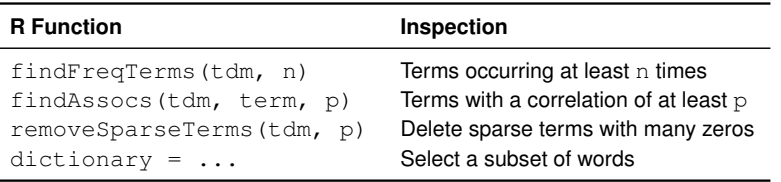

<span id="page-33-0"></span> $\rightarrow$  Term-document matrix is input to machine learning procedures, such as clustering, classification or prediction

#### Document Clustering by *k*-Means

#### Example: Term-document matrix can be used to cluster documents according to content using *k*-means

```
kmeans(t(tdm.small), 2)
## K-means clustering with 2 clusters of sizes 15, 5
##
## Cluster means:
## crude oil price
## 1 1.0 3.533 2.0
\# # 2 2.2 7.600 7.2
##
## Clustering vector:
  ## 127 144 191 194 211 236 237 242 246 248 273 349 352 353 368 489 502 543
   2 2 1 1 1 2 1 1 1 2 2 1 1 1 1 1 1 1
## 704 708
## 1 1
##
## Within cluster sum of squares by cluster:
## [1] 87.73 74.80
## (between_SS / total_SS = 50.9 %)
##
## Available components:
##
## [1] "cluster" "centers" "totss" "withinss"
  ## [5] "tot.withinss" "betweenss" "size"
```
## **Outline**

#### **[Recap](#page-3-0)**

#### 2 [Text Mining](#page-10-0)

<span id="page-35-0"></span>**8** [Excursus: Sentiment Analysis](#page-35-0)

#### From News to Sentiment

- $\blacktriangleright$  Methods that use the textual representation of documents to measure the positivity and negativity of the content are referred to as opinion mining or sentiment analysis
- $\blacktriangleright$  Flow diagram

<span id="page-36-0"></span>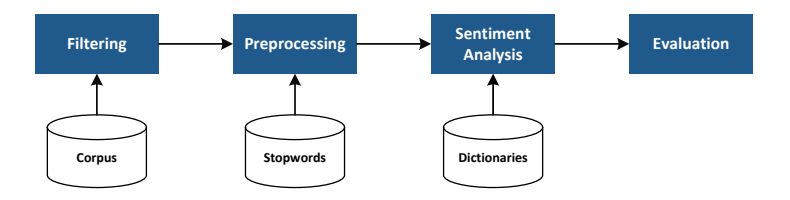

## Sentiment Analysis

- $\blacktriangleright$  Frequent approach utilizes dictionaries containing words labeled as positive or negative
- $\blacktriangleright$  Let  $W_{\text{pos}}$  denote the number of positive words,  $W_{\text{neq}}$  the negative and  $W_{\text{tot}}$  the total number of words
- ▶ So-called Net-Optimism sentiment  $S_{NO} \in [-1, +1]$  is given by

$$
\mathcal{S}_{NO}=\frac{\textit{W}_{pos}-\textit{W}_{neg}}{\textit{W}_{tot}}
$$

 $\blacktriangleright$  Gives normalized ratio between positive and negative terms

#### Example

. . .

During the first nine months of 2008 KRONES remained on course for growth, despite the cyclical downturn. On a like-for-like basis, sales rose by 12.5 % to reach Euro 1,765.9 m. During the period under review, the company benefited from the increasing number of clients looking for all-inclusive jobs. Another growth driver during the year's first three quarters was the group's Plastics Technology Division. KRONES is the world's leading vendor of machines and

- Positive words marked in blue
- <span id="page-37-0"></span>Negative words marked in red

$$
\rightarrow S_{NO}=\tfrac{7-1}{68}=0.088
$$

## Sentiment Analysis in R

- $\blacktriangleright$  Read dictionaries with positive/negative words into data frame
- $\triangleright$  Create corresponding term-document matrices

```
pos <- as.data.frame(read.csv("positivity.txt",
                               header=FALSE))
tdm.pos <- TermDocumentMatrix(reuters,
                               list(dictionary = t(pos)))
neg <- as.data.frame(read.csv("negativity.txt",
                               header=FALSE))
tdm.neg <- TermDocumentMatrix(reuters,
                               list (dictionary = t(neg)))
```
#### Sentiment Analysis in R

 $\triangleright$  Calculate Net-Optimism sentiment for each document

```
# Initialize empty vector to store results
sentiment <- numeric(length(reuters))
# Iterate over all documents
for (i in 1:length(reuters)) {
    # Calculate Net-Optimism sentiment
   sentiment[i] <- (sum(tdm.pos[, i]) - sum(tdm.neg[, i]))/sum(tdm[, i])
}
# Output results
sentiment
## [1] -0.045455 0.007273 -0.042553 0.000000 0.000000 -0.011236 0.014815
## [8] 0.021053 -0.005208 -0.018265 -0.027778 0.000000 -0.012987 -0.028986
## [15] 0.013889 0.000000 0.008547 -0.032258 0.005291 0.024390
```
<span id="page-39-0"></span> $\rightarrow$  Sentiment scores are input to data analysis (e.g. regression) or prediction (e. g. Support Vector Machine)